## 介護度·請求額一覧

介護度・請求額一覧の出力方法をご案内いたします ※この操作は親機でのみ行うことができます。

## Ⅰ.介護度・請求額一覧の出力方法

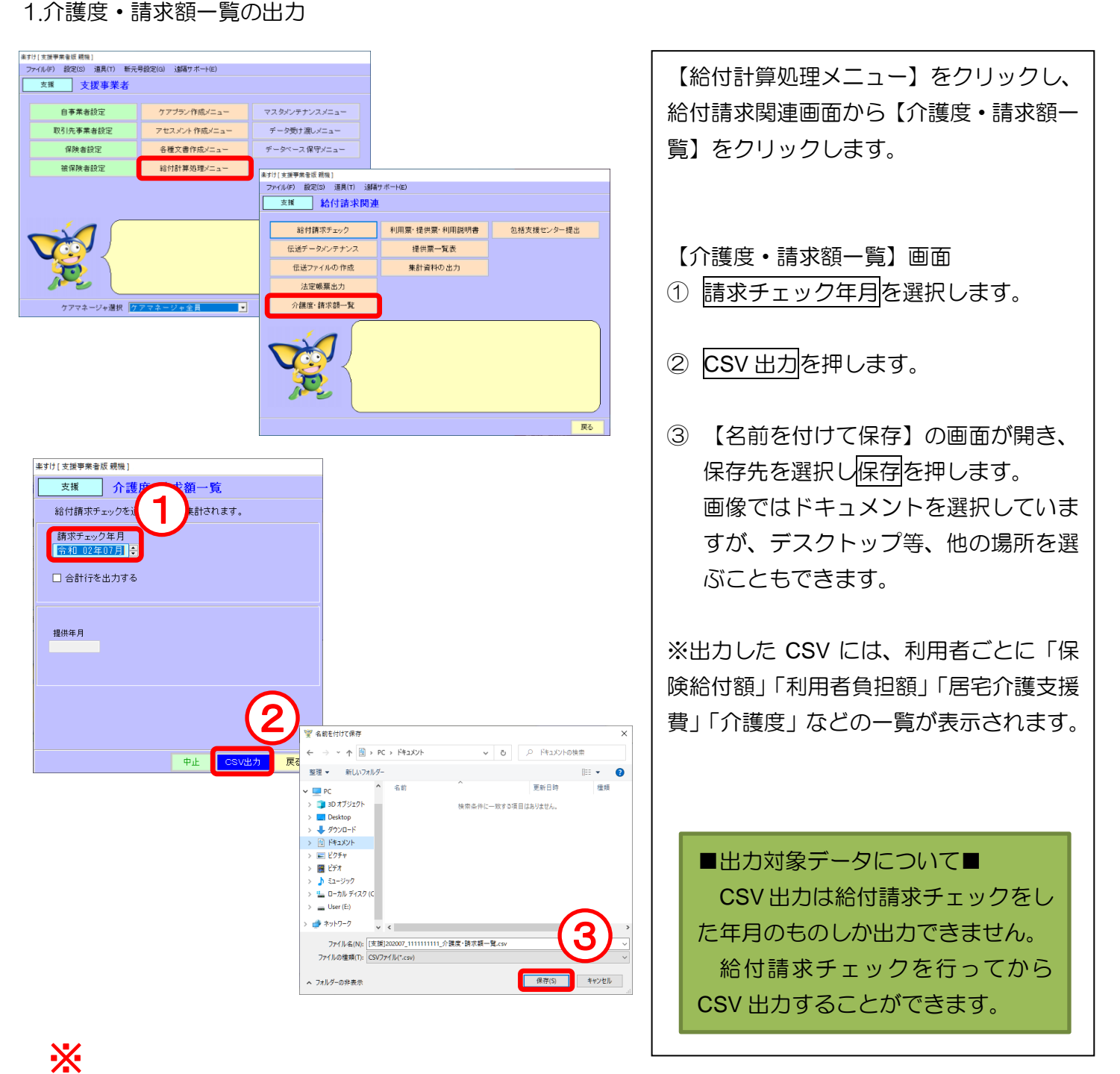

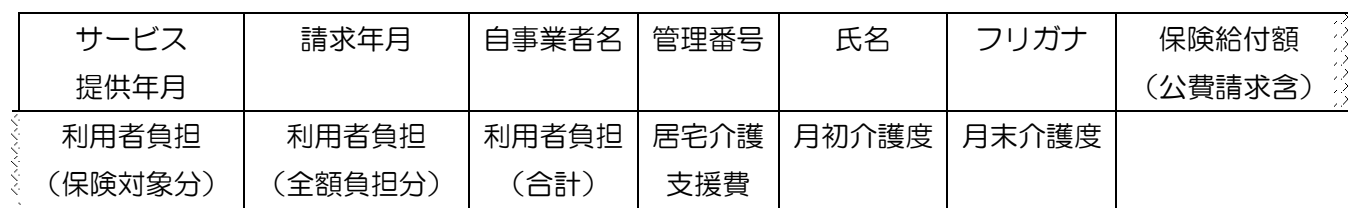

2.合計行を含んだ介護度・請求額一覧の出力

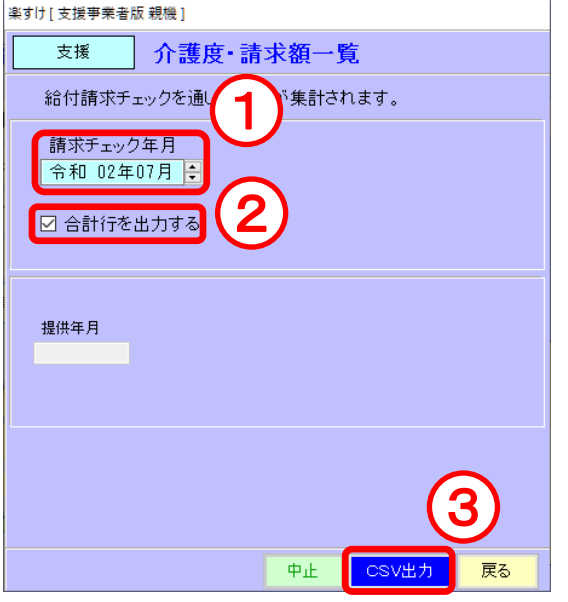

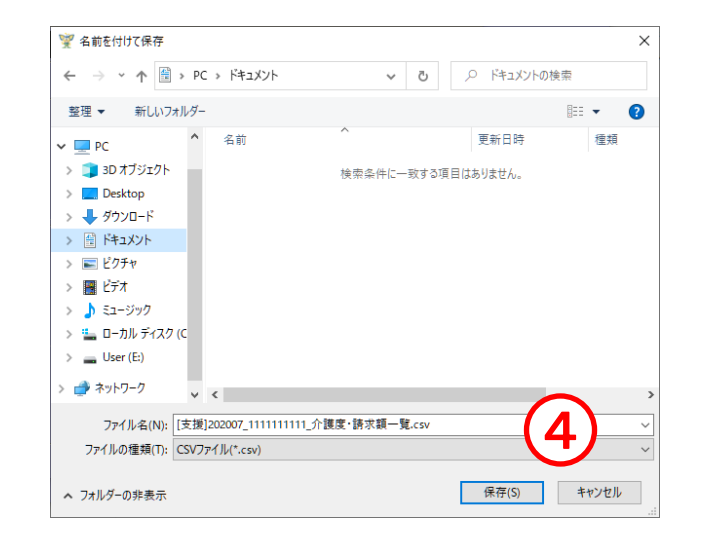

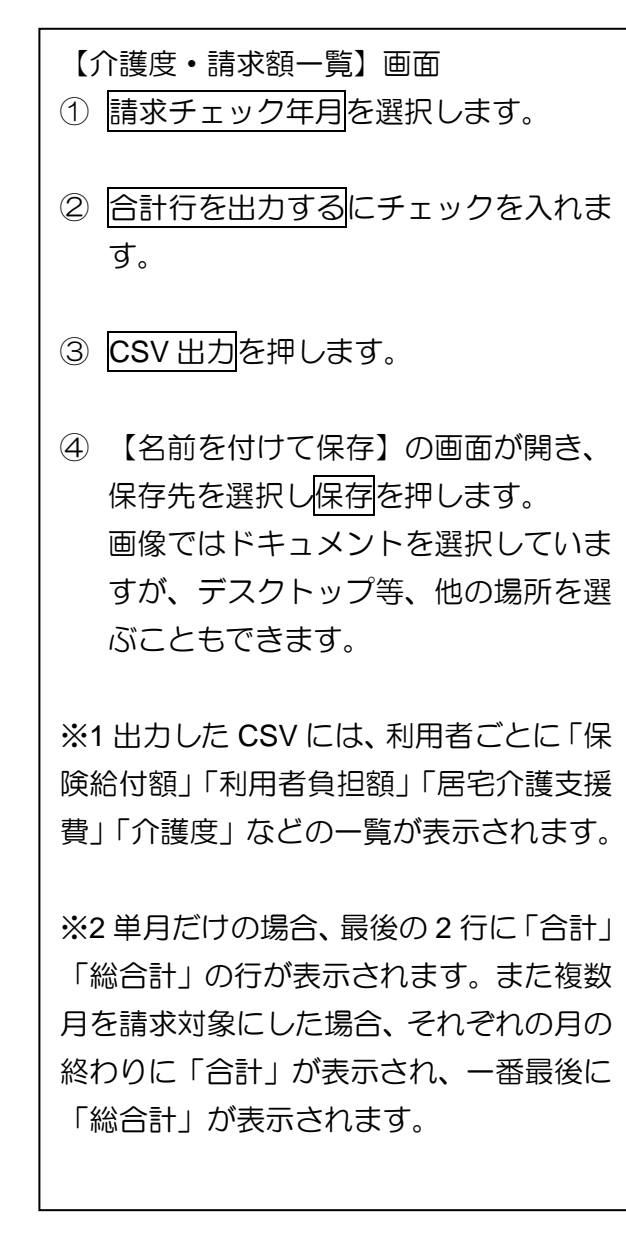

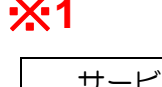

※**1**

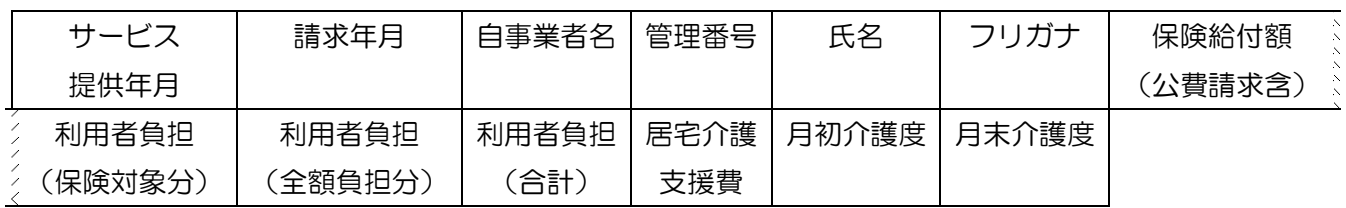

## ※**2**

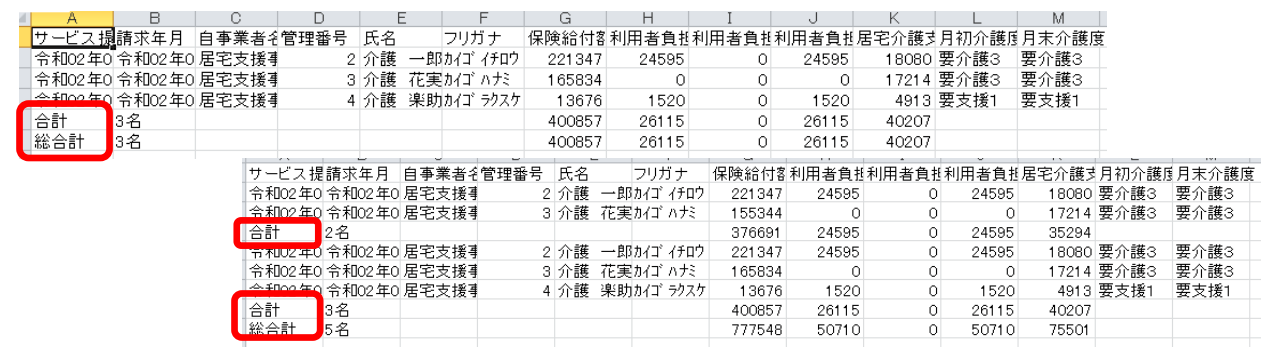